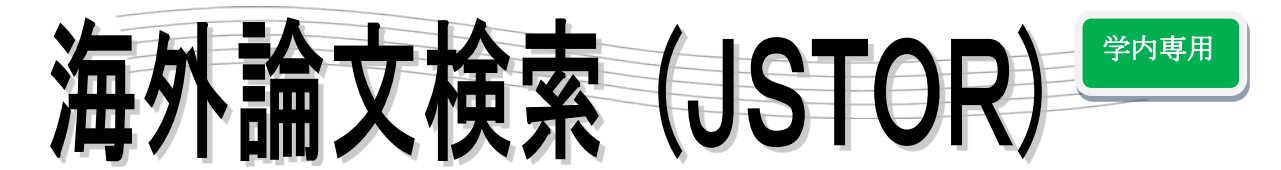

## ●JSTOR とは

人文社会科学系のコアな学術雑誌の創刊号から最新号の1~5年前までのフルテキストを収録しています。

## ●使い方

図書館 HP> データベースを利用する> 文献を探す

## 1・検索してみる

<Search 簡易検索>

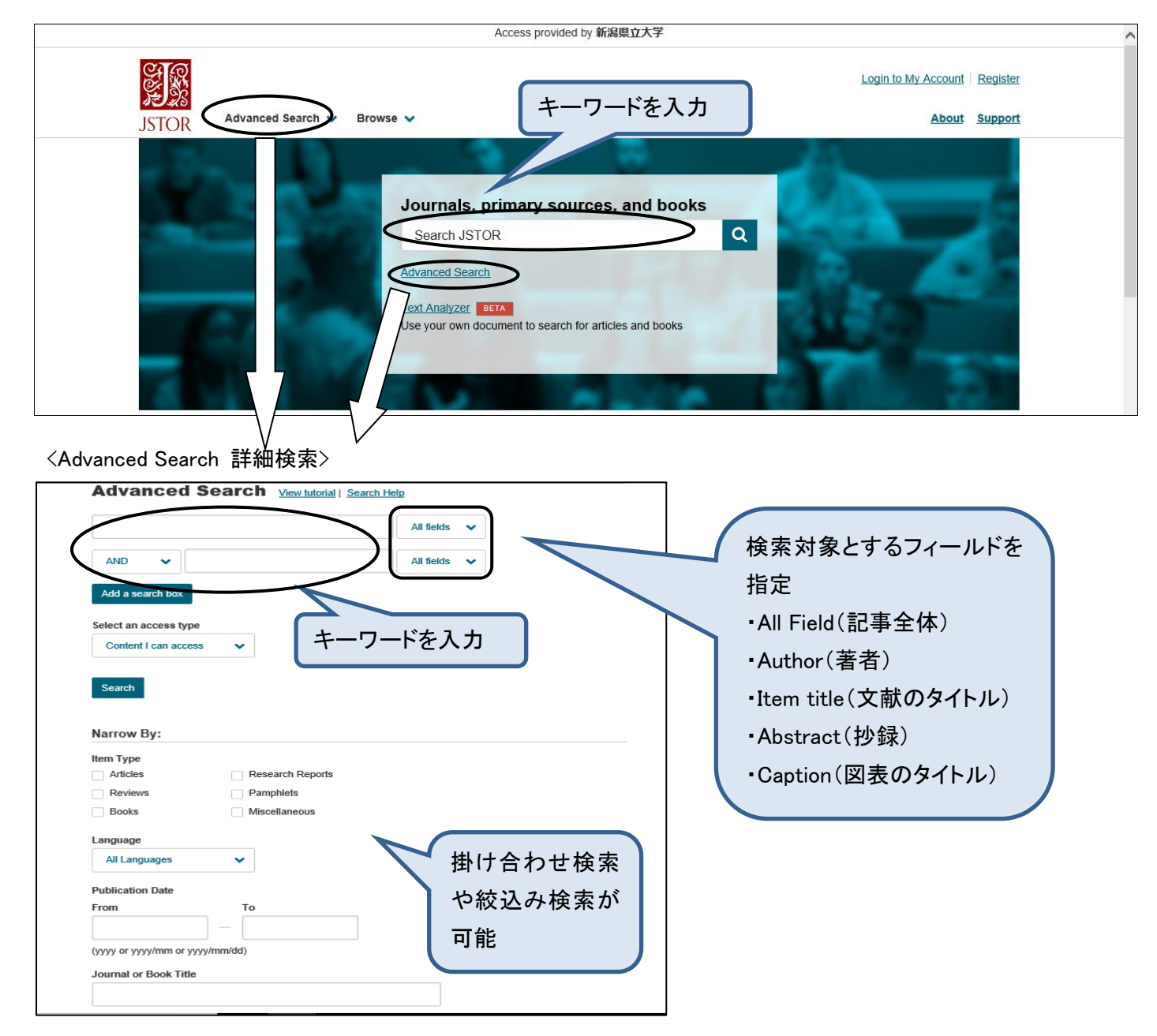

## 2・検索結果

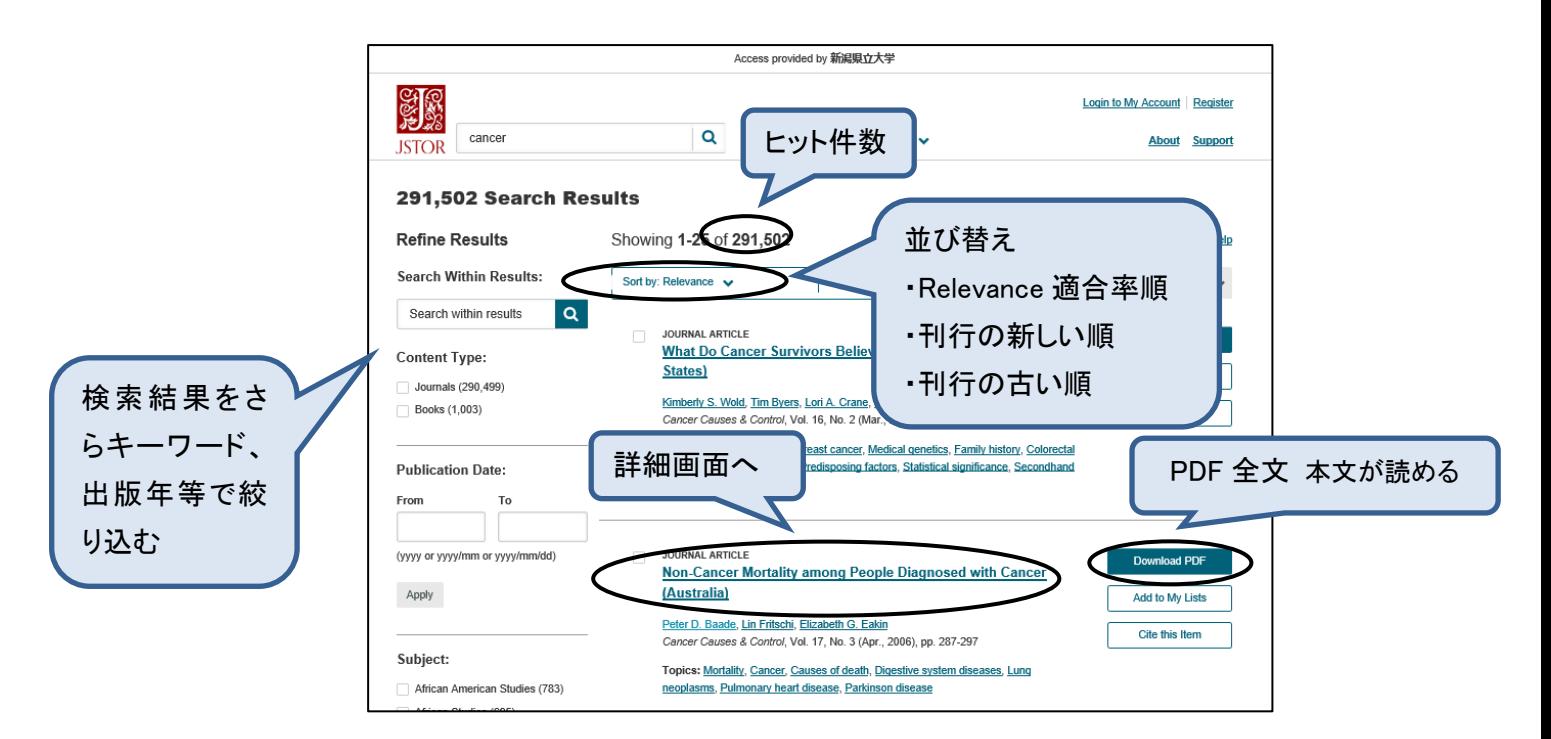

3・詳細表示

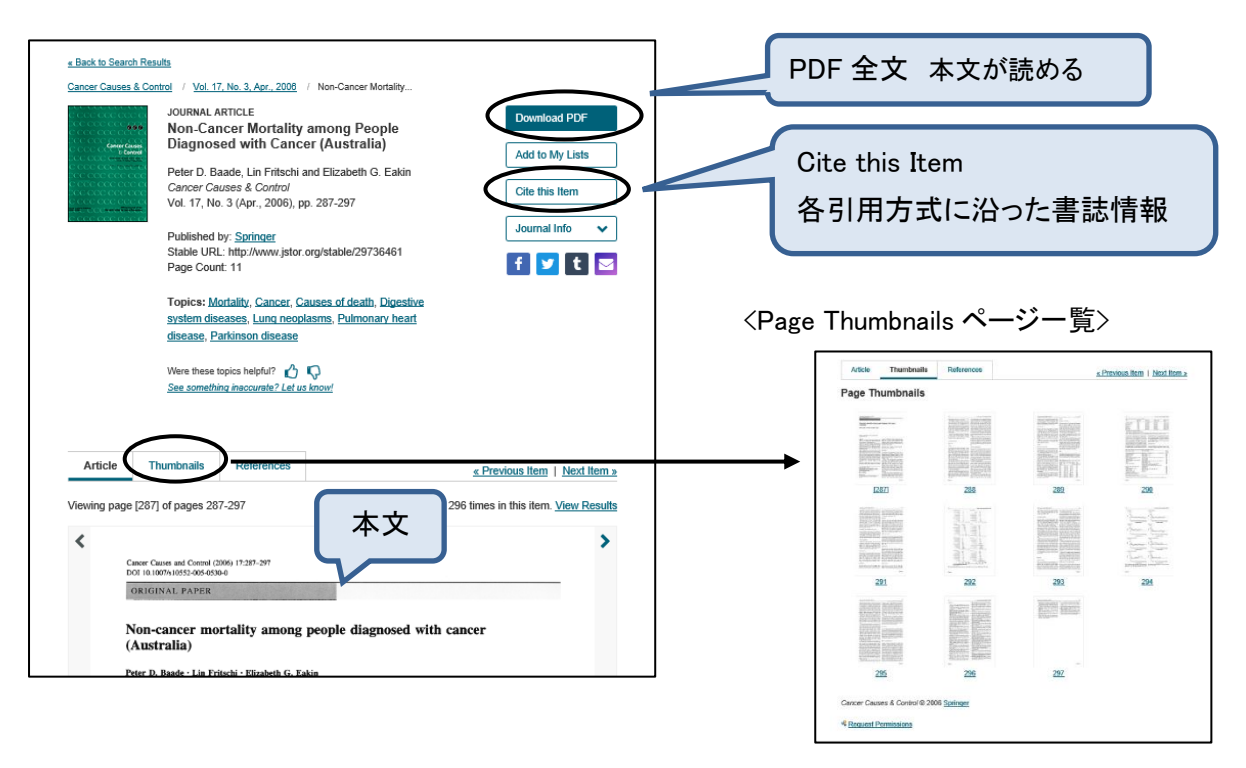